## # 66 Detecting Modified Variables in Dialogs

Written by Dave Dell'Aquila Published Date March 2, 1988

How to sense if variables have been modified in dialogs.

This tech note describes a method to detect if variables have been modified in a layout. The process involves keeping a copy of the variable (with the same name as the real variable, but with a suffix added to it). There are two basic subroutines required in order to make this work, **SETOLD** and **myModified**. This of course requires that the

**SETOLD** is a global procedure that is called as a subroutine that, when called, creates a variable (if it doesn't already exist) with a .old suffix appended onto the variable that is passed to it, and sets it to the value of the variable that was passed to it.

duplicate variable name setup with the **SETOLD** command not exceed the maximum variable name length.

**myModified** is a function that accepts a variable name, and will return True or False depending on whether or not the variable that was passed to it was modified. It works just like the built in **Modified** funcion that only works on fields.

Here's the code that makes them work:

### SETOLD:

```
\S(\$1+".old"):=\S(\$1)
```

### myModified:

```
$0:=(\$(\$1)#\$(\$1+".old"))
SETOLD (\$1)
```

You would use them in a Dialog layout procedure like this:

# Case of :(Before) SETOLD("myvar") :(During) If(myModified("myvar")) ALERT("the variable myvar has been modified!") End if End case

This is useful for detecting if someone clicked in a scrollable area, or clicked a radio button.

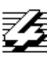

# 4th Dimension Technical Note